# **PowerPoint Presentation Design**

This PowerPoint design class is meant for professionals looking to create well-designed presentations with PowerPoint. You'll learn design principles and approaches to create impactful presentations to drive your message across. Work on design concepts and exercises in PowerPoint to hone your skills.

Group classes in NYC and onsite training is available for this course. For more information, email <a href="mailto:contact@nyimtraining.com">contact@nyimtraining.com</a> or visit: <a href="https://training-nyc.com/courses/powerpoint-design-class-nyc">https://training-nyc.com/courses/powerpoint-design-class-nyc</a>

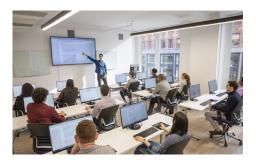

contact@nyimtraining.com • (212) 658-1918

### **Course Outline**

#### **Designing the Content: Telling a Story with Your Presentation**

Focus on the Message

Tips for Managing Content

Using Presenter Notes

Ways to use Presenter Notes (Presenting, Microsoft Teams, Zoom, Printing)

Using Outline View

#### **Visuals**

Visualize Your Data

Charts, SmartArt, & Photos

#### **Typography**

**Choosing Appropriate Fonts** 

Font Size & Weight

Type Hierarchy

Where to Get Fonts

Using Master Slides to Properly Set Theme Fonts

**Embedding Custom Fonts** 

#### **Colors**

Color Harmonies: Choosing Appropriate Colors (That Work Well Together)

Resources for Creating Color Palettes

Using Master Slides to Properly Set Theme Colors

### **Working with Photos**

Tips for Cropping Photos (Proper Composition)
Scaling Proportionally
Fixing Stretched/Squished Graphics
Where to Get High Quality Photos
Licensing Issues to Consider

## **Paying Attention to the Details**

Text Styling
Alignment & Layout
Spacing
Consistency

### **Using Animation to Strengthen Your Presentation**

Slide Transitions vs Animations

How to Animate Bullet Points: A Very Effective Presentation Technique!

Morph Transition